## $<<$ Excel 2007  $>>$

 $<<$ Excel 2007  $>>$ 

- 13 ISBN 9787115299352
- 10 ISBN 7115299358

出版时间:2013-5

Excel Home

PDF

http://www.tushu007.com

, tushu007.com

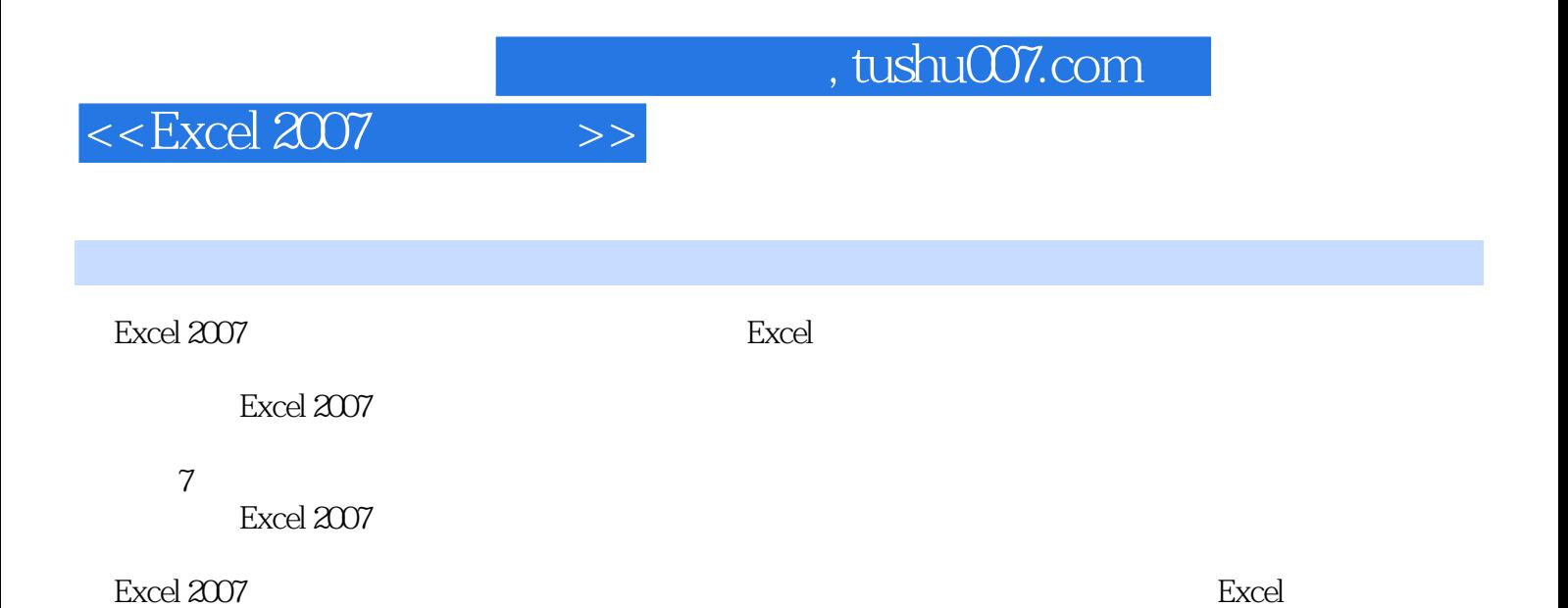

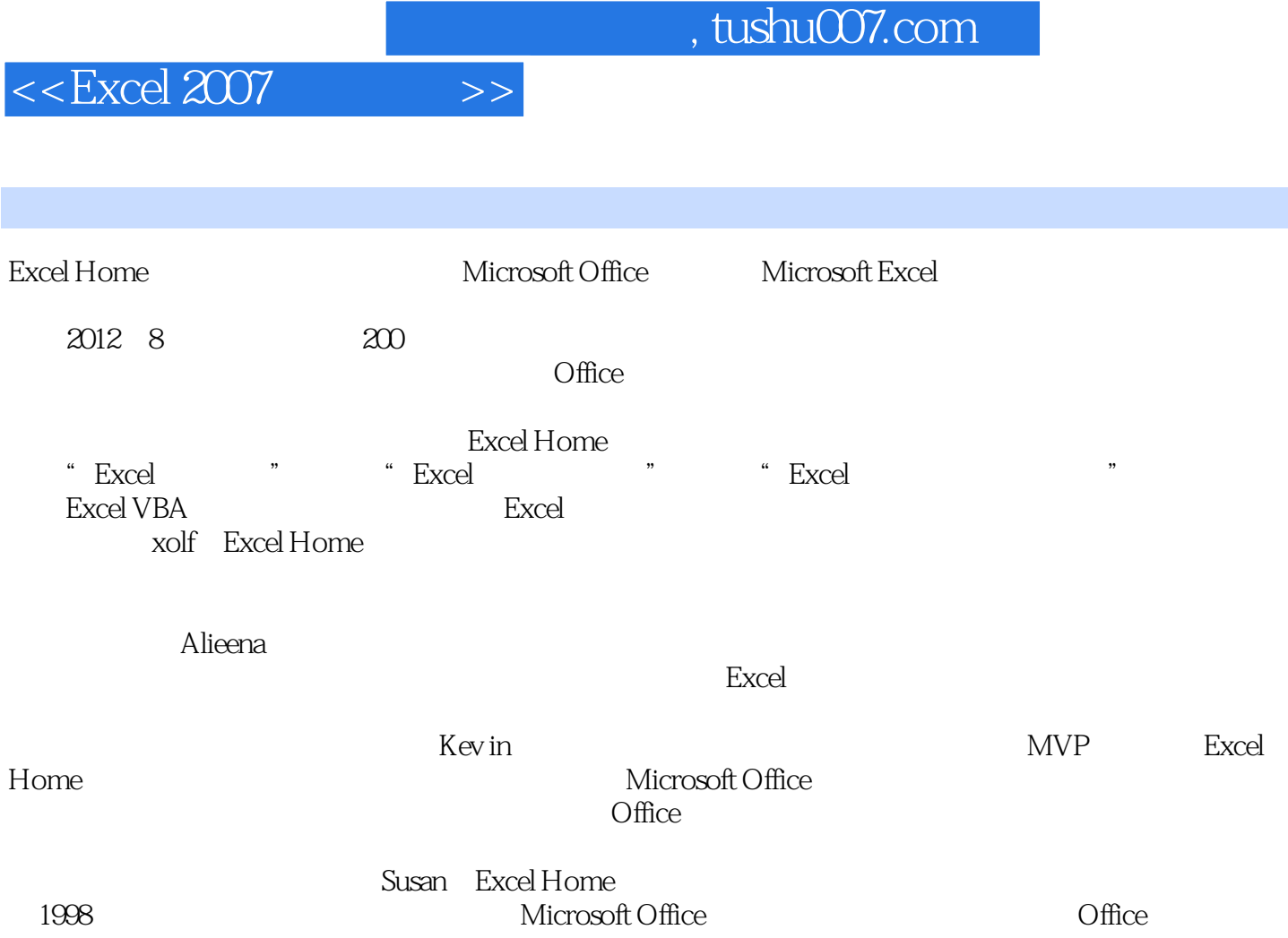

, tushu007.com

## $<<$ Excel 2007  $>>$

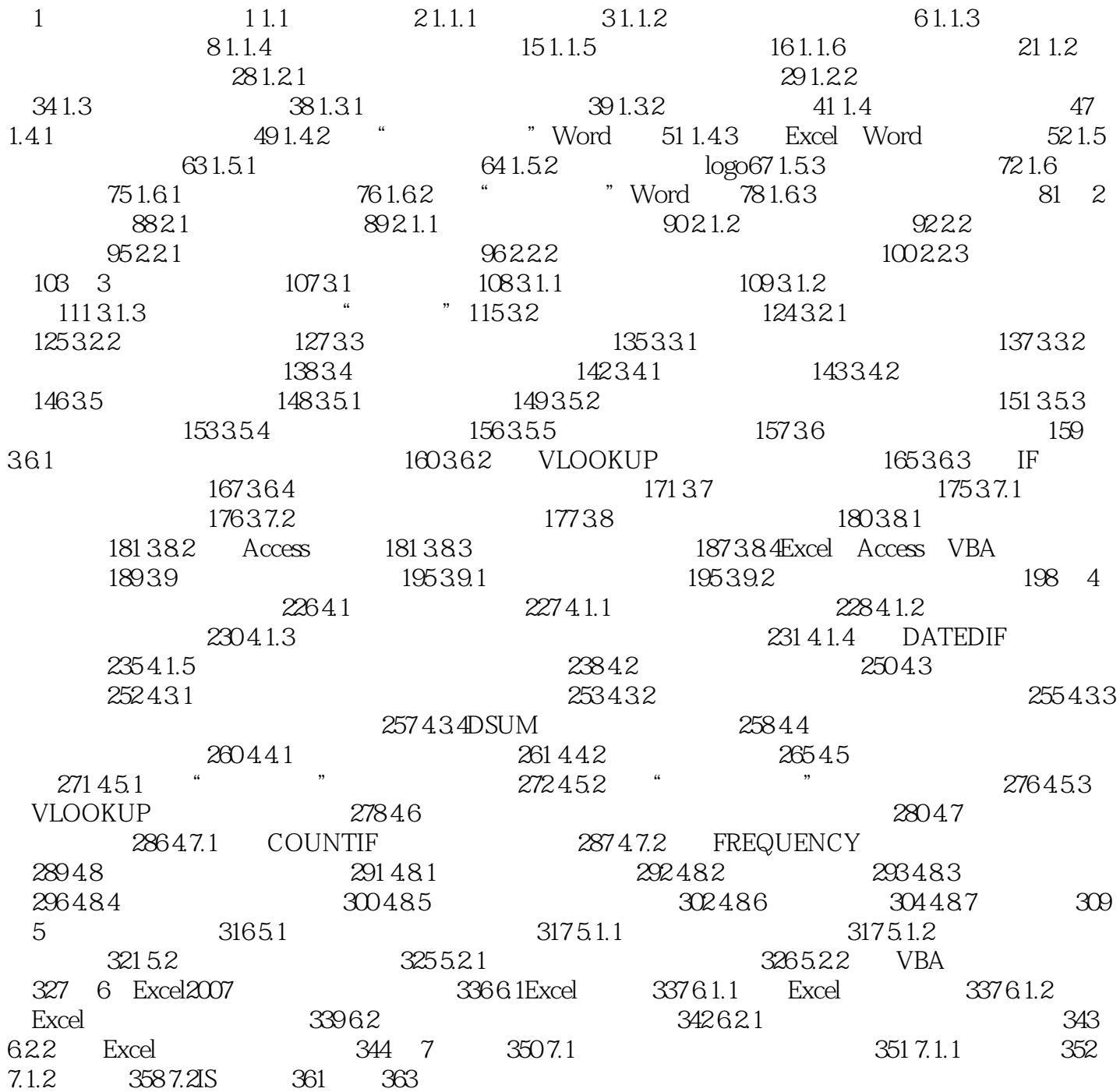

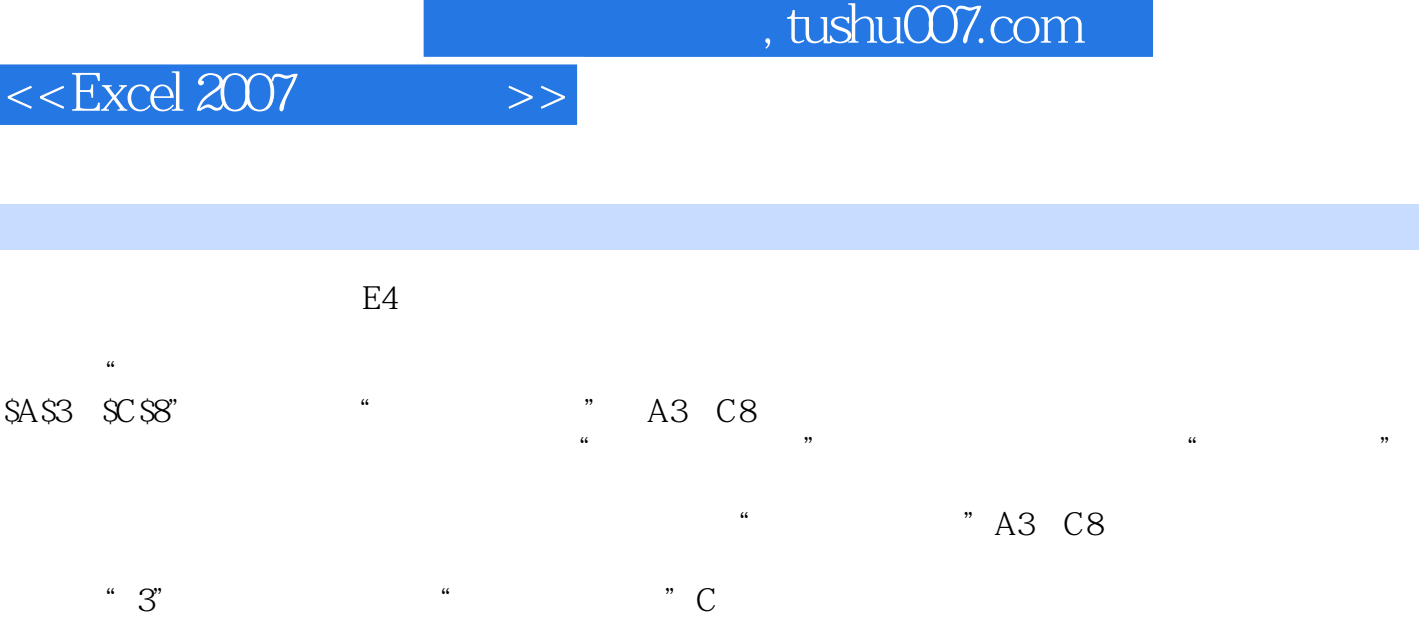

range lookup  $\begin{array}{lll} \text{1.13}\ \text{E4} & \text{1.14}\ \text{E5480.001} & \text{1.15}\ \text{E65480.001} & \text{1.15}\ \text{E74} & \text{1.15}\ \text{E85480.001} & \text{1.15}\ \text{E9480.001} & \text{1.15}\ \text{E180.001} & \text{1.15}\ \text{E190.001} & \text{1.15}\ \text{E190.001} & \text{1.15}\ \text{E190.001} & \text{1.15$ 的A列中找到小于"65480.00"的最大值"50000.00",然后系统将会输出工作表"奖金评定比例"  $.5$   $1.5$   $\overline{)}$ HLOOKUP

#### HLOOKUP

当比较值位于要查找的数据左边的一列时,请使用VLOOKUP函数。 HLOOKUP Iookup\_value table—array col—index—num range—lookup lookup value

lookup\_value

HLOOKUP

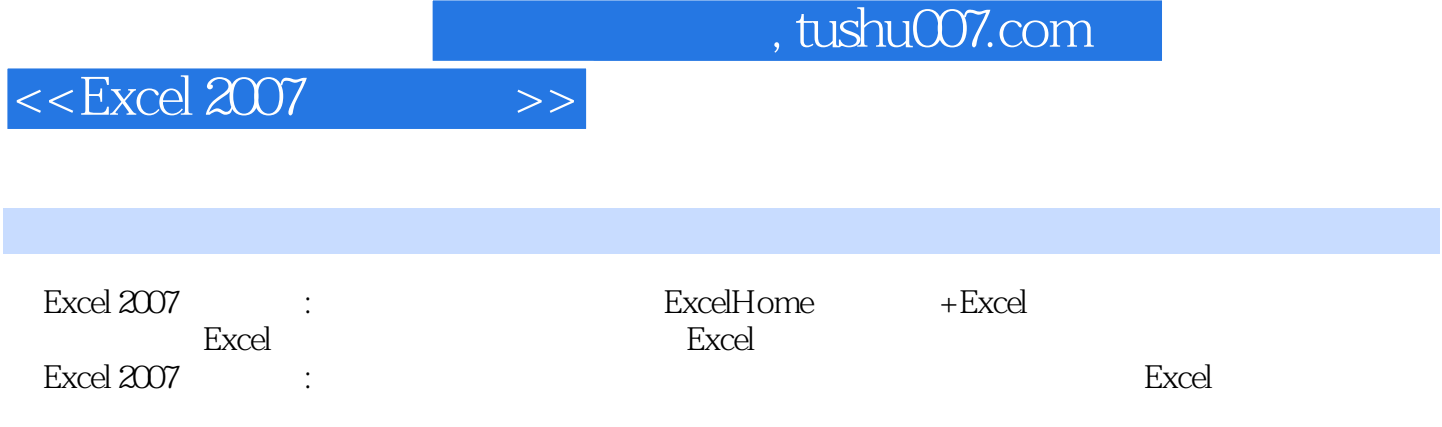

# $<<$ Excel 2007  $>>$

## , tushu007.com

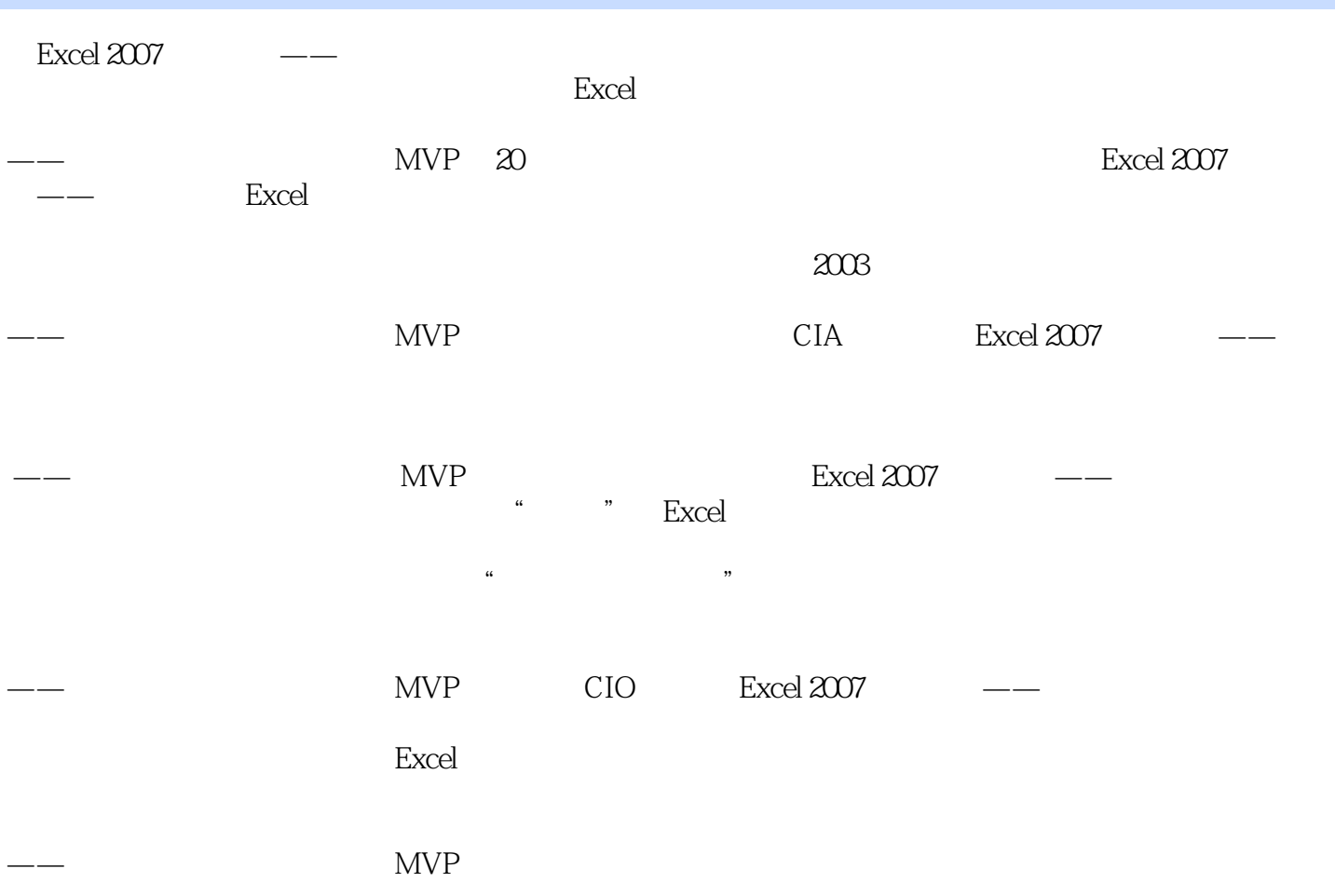

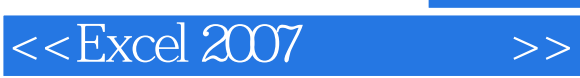

, tushu007.com

本站所提供下载的PDF图书仅提供预览和简介,请支持正版图书。

更多资源请访问:http://www.tushu007.com